## **Отображение регистра в табличный документ**

## Автор: А.Волос 26.03.2014 11:10 - Обновлено 23.09.2014 15:48

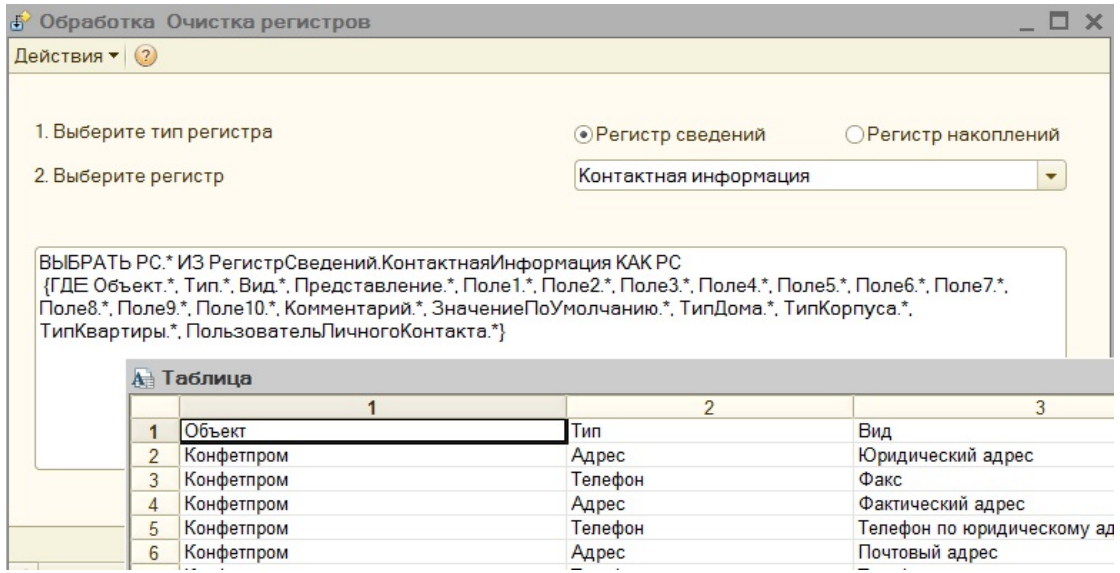

Автор: А.Волос

Пользователь выбирает в переключателе (Регистр сведений либо Регистр накоплений). Далее выбирает в списке выбора имя регистра, который желает отобразить. Нажимает Выполнить. Регистр отображается в табличном документе, в поле выбора на форме отображается сформированный программой запрос!

Скачать 1с внешнюю обработку "": **Отображение регистра в табличный документ**

Функция **ПриИзмененииТипаРегистра()** инициирует данными список выбора. Данные берутся из регистра, который пользователь выбрал в переключателе (Регистр сведений либо Регистр накоплений). Так что при переключении радиокнопки содержание списка выбора меняется.

Функции **ПоказатьВыбранныйРегистрСведений()** и **ПоказатьВыбранныйРегистрНак**

## **Отображение регистра в табличный документ**

Автор: А.Волос 26.03.2014 11:10 - Обновлено 23.09.2014 15:48

## **оплений()**

подготавливают и возвращают запрос к БД, касающийся выбранного регистра.

Далее, в основной процедуре производится запрос к БД и вывод результата в табличный документ:

{codecitation style="brush: xml;"}

```
 Регистр = ЭлементыФормы.Регистр.Значение; СтрокаЗапроса =
ПоказатьВыбранныйРегистрСведений(); ЭтаФорма.ПолеВвода1 = СтрокаЗапроса; 
Запрос = Новый Запрос(); Запрос.Текст = СтрокаЗапроса; Таб =
Запрос.Выполнить().Выгрузить(); ТабДок = ВывестиТаблицуЗначений(Таб, Истина); 
ТабДок.Показать();
```
{/codecitation}

 Кроме того, в поле ввода на форме выводится сам сформированный программой запрос к БД!

Код программы:

{codecitation style="brush: xml;"}

 Перем Периодический; Процедура ПриИзмененииТипаРегистра() ЭлементыФормы.Регистр.СписокВыбора.Очистить(); //Заполним список регистров сведений по метаданным, только не подчиненные регистратору МетаданныеРегистров = ?(ВыбранРегистрСведений, Метаданные.РегистрыСведений, Метаданные.РегистрыНакопления); Для каждого РегистрМетаданные Из

Автор: А.Волос 26.03.2014 11:10 - Обновлено 23.09.2014 15:48

МетаданныеРегистров Цикл ЭлементыФормы.Регистр.СписокВыбора.Добавить(РегистрМетаданные.Имя, РегистрМетаданные.Синоним); КонецЦикла; //Отсортируем по алфавиту ЭлементыФормы.Регистр.СписокВыбора.СортироватьПоПредставлению(); Регистр =<br>ЭлементыФормы.Регистр.СписокВыбора[0].Значение; КонецПроцедуры //\*\*\*\*\*\*\*\*\*\* ЭлементыФормы.Регистр.СписокВыбора[0].Значение; Заполнение полей отбора \*\*\*\*\*\*\*\*\*\*\*\*\*\*\*\* Функция ПоказатьВыбранныйРегистрСведений() РегСвед = Метаданные.РегистрыСведений[Регистр]; Периодический = (РегСвед.ПериодичностьРегистраСведений Метаданные.СвойстваОбъектов.ПериодичностьРегистраСведений.Непериодический); СтрокаОтбора = ""; Если Периодический Тогда СтрокаОтбора = СтрокаОтбора+"Период"; КонецЕсли; Для каждого Реквизит Из РегСвед.Измерения Цикл СтрокаОтбора = СтрокаОтбора+?(ЗначениеЗаполнено(СтрокаОтбора), ", ", "")+ Реквизит.Имя + ".\*"; КонецЦикла; Для каждого Реквизит Из РегСвед.Ресурсы Цикл СтрокаОтбора = СтрокаОтбора+?(ЗначениеЗаполнено(СтрокаОтбора), ", ", "") + Реквизит.Имя + ".\*"; КонецЦикла; Для каждого Реквизит Из РегСвед.Реквизиты Цикл СтрокаОтбора = СтрокаОтбора+?(ЗначениеЗаполнено(СтрокаОтбора), ", ", "") + Реквизит.Имя + ".\*"; КонецЦикла; ПостроительОтчета.Текст = "ВЫБРАТЬ РС.\* ИЗ РегистрСведений." + Регистр + " КАК РС | {ГДЕ " + СтрокаОтбора + "}"; Возврат ПостроительОтчета.Текст; КонецФункции Функция ПоказатьВыбранныйРегистрНакоплений() РегНакопл = Метаданные.РегистрыНакопления[Регистр]; СтрокаОтбора = "Период"; Для каждого Реквизит Из РегНакопл.Измерения Цикл СтрокаОтбора = СтрокаОтбора+?(ЗначениеЗаполнено(СтрокаОтбора), ", ", "")+ Реквизит.Имя + ".\*"; КонецЦикла; Для каждого Реквизит Из РегНакопл.Ресурсы Цикл СтрокаОтбора = СтрокаОтбора+?(ЗначениеЗаполнено(СтрокаОтбора), ", ", "") + Реквизит.Имя + ".\*"; КонецЦикла; Для каждого Реквизит Из РегНакопл.Реквизиты Цикл СтрокаОтбора = СтрокаОтбора+?(ЗначениеЗаполнено(СтрокаОтбора), ", ", "") + Реквизит.Имя + ".\*"; КонецЦикла; ПостроительОтчета.Текст = "ВЫБРАТЬ РС.\* ИЗ РегистрНакопления." + Регистр + " КАК РС | {ГДЕ " + СтрокаОтбора + "}"; Возврат ПостроительОтчета.Текст; КонецФункции Процедура КнопкаВыполнитьНажатие(Кнопка) //Обновим отбор Если ВыбранРегистрСведений Тогда Регистр = ЭлементыФормы.Регистр.Значение; СтрокаЗапроса = ПоказатьВыбранныйРегистрСведений(); ЭтаФорма.ПолеВвода1 = СтрокаЗапроса; Запрос = Новый Запрос(); Запрос.Текст = СтрокаЗапроса; Таб = Запрос.Выполнить().Выгрузить(); ТабДок = ВывестиТаблицуЗначений(Таб, Истина); ТабДок.Показать(); Иначе Регистр = ЭлементыФормы.Регистр.Значение; СтрокаЗапроса = ПоказатьВыбранныйРегистрНакоплений(); ЭтаФорма.ПолеВвода1 = СтрокаЗапроса; Запрос = Новый Запрос(); Запрос.Текст = СтрокаЗапроса; Таб = Запрос.Выполнить().Выгрузить(); ТабДок = ВывестиТаблицуЗначений(Таб, Истина); ТабДок.Показать(); КонецЕсли; КонецПроцедуры //\*\*\*\*\*\*\*\*\* ПОДГОТОВКА ФОРМЫ \*\*\*\*\*\*\*\*\*\*\*\*\*\*\*\* Процедура ПередОткрытием(Отказ, СтандартнаяОбработка) ВыбранРегистрСведений = Истина; ПриИзмененииТипаРегистра(); КонецПроцедуры Процедура ПриОткрытии() ПоказатьВыбранныйРегистрСведений(); КонецПроцедуры Функция ВывестиТаблицуЗначений(ТЗ, ВыводитьЗаголовкиКолонок) Если

ТипЗНЧ(ТЗ) Тип("ТаблицаЗначений") Тогда ВызватьИсключение("Входной параметр функции ВывестиТаблицуЗначений() не является таблицей значений "); КонецЕсли; ТабДок = Новый ТабличныйДокумент; НомТекСтр = 1; Если ВыводитьЗаголовкиКолонок Тогда Для Каждого Колонки Из ТЗ.Колонки Цикл Область = ТабДок.Область(НомТекСтр, ТЗ.Колонки.Индекс(Колонки)+1); Область.Текст = Колонки.Имя; КонецЦикла; НомТекСтр = НомТекСтр+1; КонецЕсли; Для СчСтрок = 0 По ТЗ.Количество()-1 Цикл Для СчКол = 0 По<br>ПЗ.Колонки.Количество()-1 Цикл Область = ТабДок.Область(Н Область = ТабДок.Область(НомТекСтр, СчКол+1); ТекстДляВывода = ТЗ[СчСтрок][СчКол]; Область.Текст = ТекстДляВывода; Область.ШиринаКолонки = Макс(СтрДлина(ТекстДляВывода), Область.ШиринаКолонки); КонецЦикла; НомТекСтр = НомТекСтр+1; КонецЦикла; Возврат ТабДок; КонецФункции Процедура ВыбранРегистрНакопленийПриИзменении(Элемент) ПриИзмененииТипаРегистра(); КонецПроцедуры Процедура ВыбранРегистрСведенийПриИзменении(Элемент)

ПриИзмененииТипаРегистра(); КонецПроцедуры

{/codecitation}

Автор: А.Волос

 В программе использованы: Материалы сайта http://1cdop.ru, Материалы видеоурока Романа Дегтярева http://www.youtube.com/watch?v=biW1WZBJLJ4

Скачать 1с внешнюю обработку "": **Отображение регистра в табличный документ**